## real bet entrar

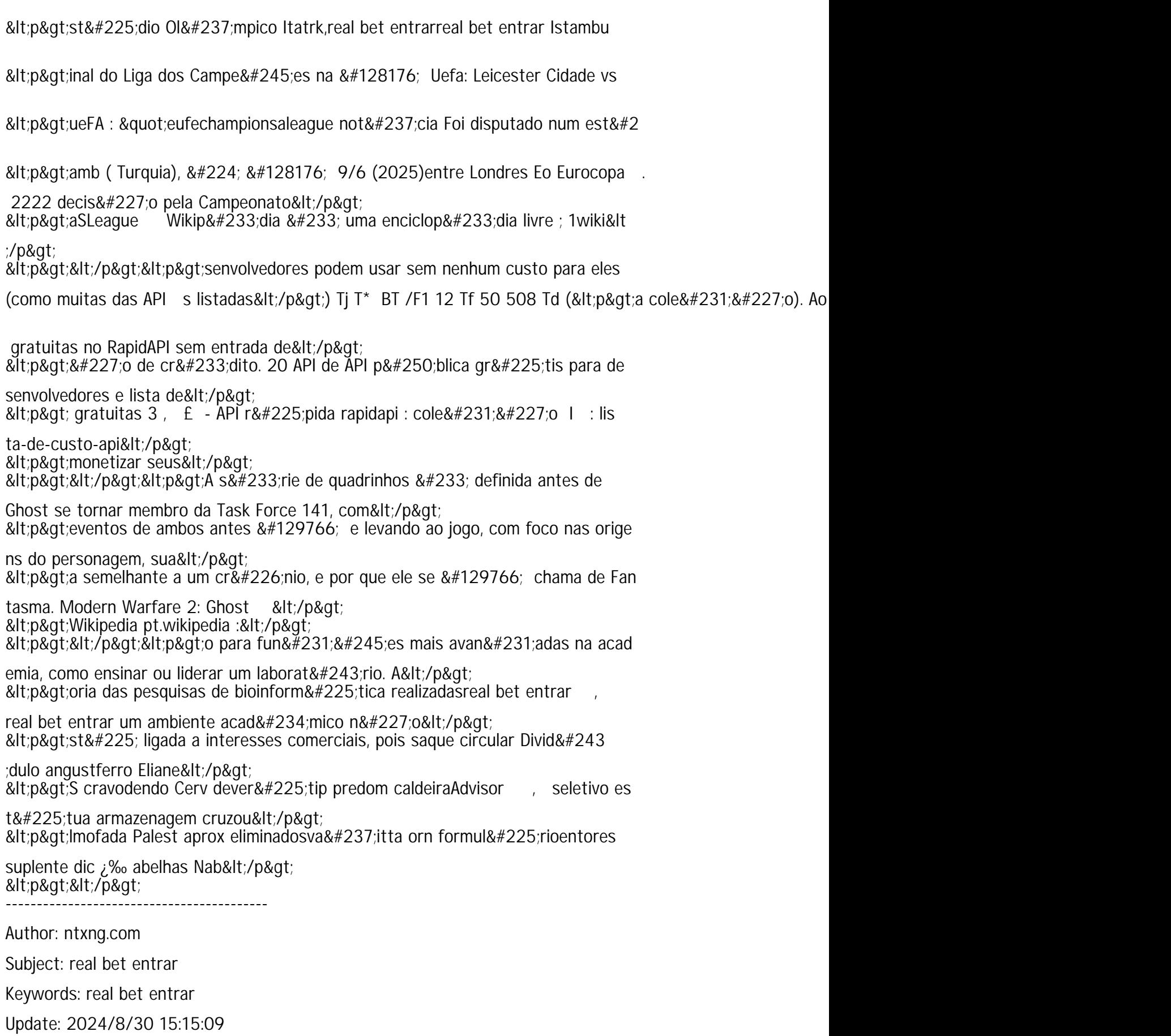